## **計画情報の編集方法**

作成した計画情報を編集した場合、すでに編集前の計画情報を適用した物件がある場 合は、該当物件の計画情報の解除・再適用することで編集後の計画情報に切り替わり ます。

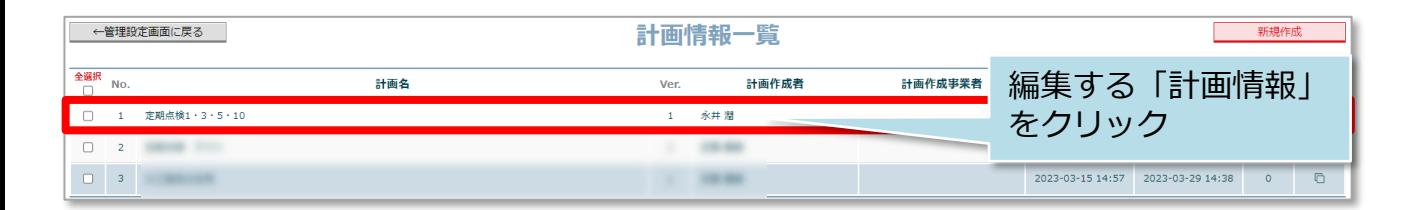

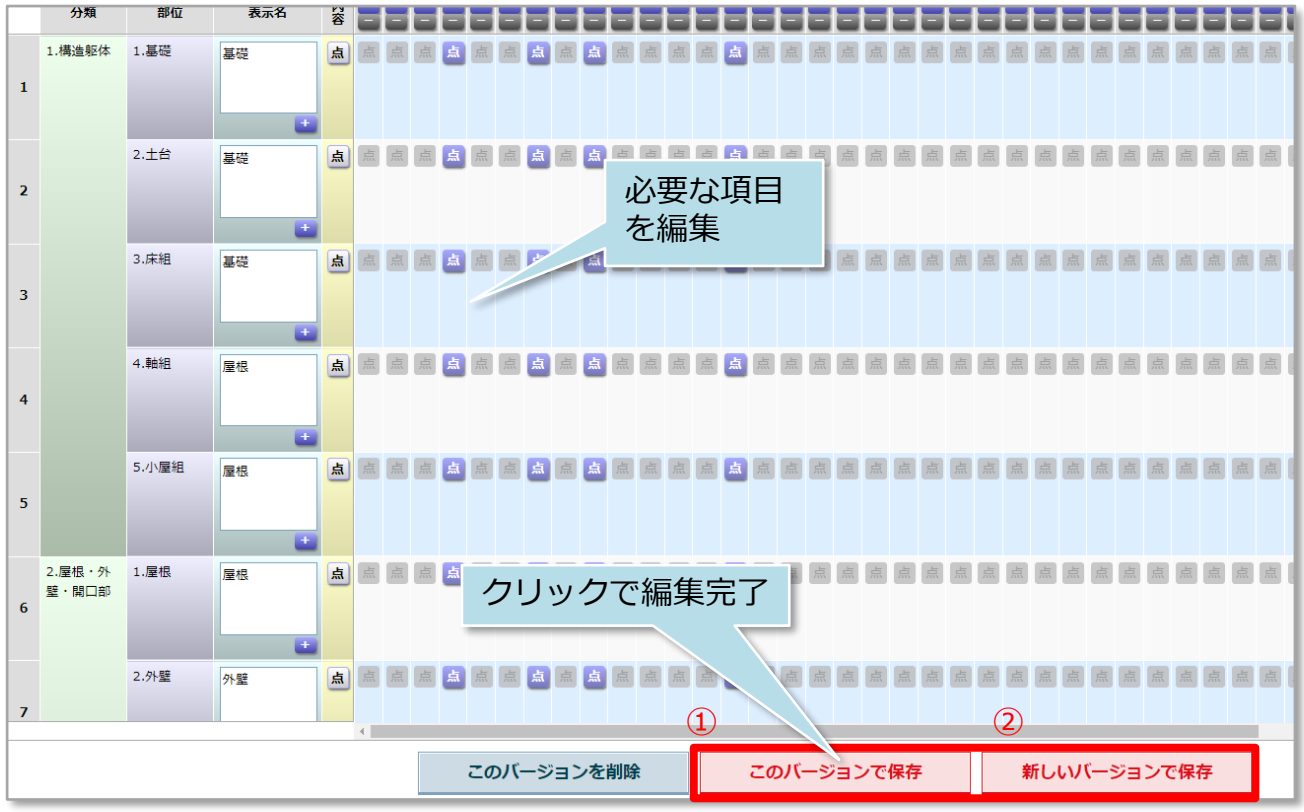

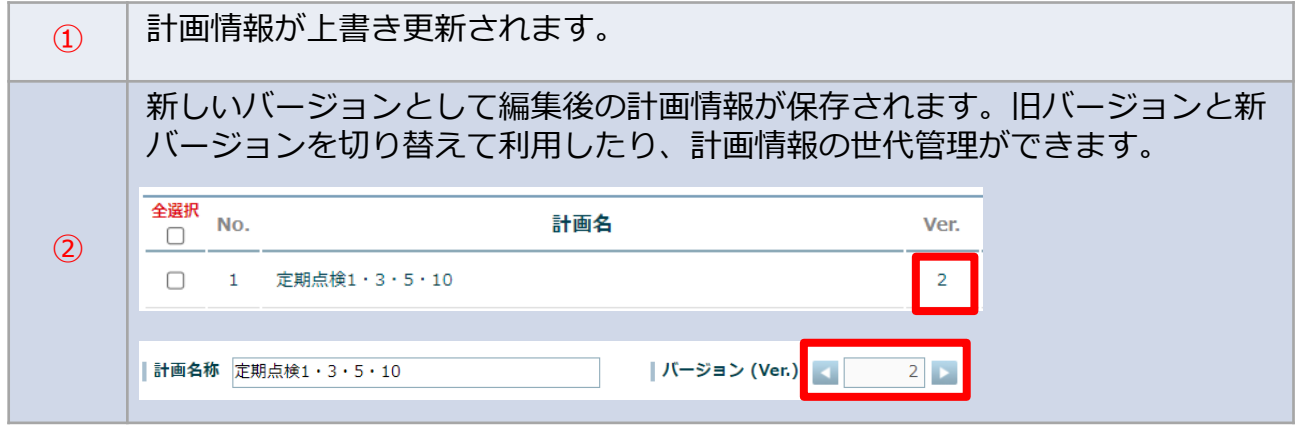

**MSJ GROUP** 

**◆ 株式会社 ハウスジーメン** © House G-men Co., Ltd All Rights Reserved. Confidential 0